Информация о владельце: ФИО: Галунин Сергей Александрович Должность: проректор по учебной работе Дата подписания: 24.10.2023 13:59:21 Уникальный программный ключ: 08ef34338325bdb0ac5a47baa5472ce36cc3fc3b

Приложение к ОПОП «Микроволновая электроника»

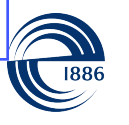

СП6ГЭТУ «ЛЭТИ» ПЕРВЫЙ ЭЛЕКТРОТЕХНИЧЕСКИЙ

МИНОБРНАУКИ РОССИИ

федеральное государственное автономное образовательное учреждение высшего образования **«СанктПетербургский государственный электротехнический университет «ЛЭТИ» им. В.И.Ульянова (Ленина)» (СПбГЭТУ «ЛЭТИ»)**

#### **РАБОЧАЯ ПРОГРАММА**

дисциплины

## «ОСНОВЫ ПРОЕКТИРОВАНИЯ ЭЛЕКТРОННОЙ КОМПОНЕНТНОЙ

### БАЗЫ»

для подготовки бакалавров

#### по направлению

11.03.04 «Электроника и наноэлектроника»

по профилю

«Микроволновая электроника»

Санкт-Петербург 2022

## **ЛИСТ СОГЛАСОВАНИЯ**

Разработчики:

доцент каф. МВЭ, к.т.н. Синев А.Е.

Рабочая программа рассмотрена и одобрена на заседании кафедры МВЭ 10.03.2022, протокол № 2

Рабочая программа рассмотрена и одобрена учебно-методической комиссией ФЭЛ, 24.03.2022, протокол № 01/22

Согласовано в ИС ИОТ Начальник ОМОЛА Загороднюк О.В.

# **1 СТРУКТУРА ДИСЦИПЛИНЫ**

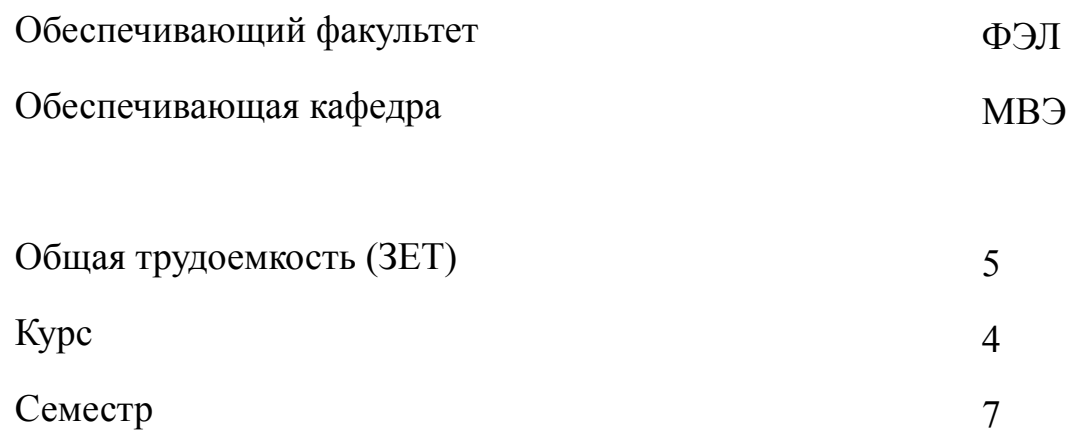

# **Виды занятий**

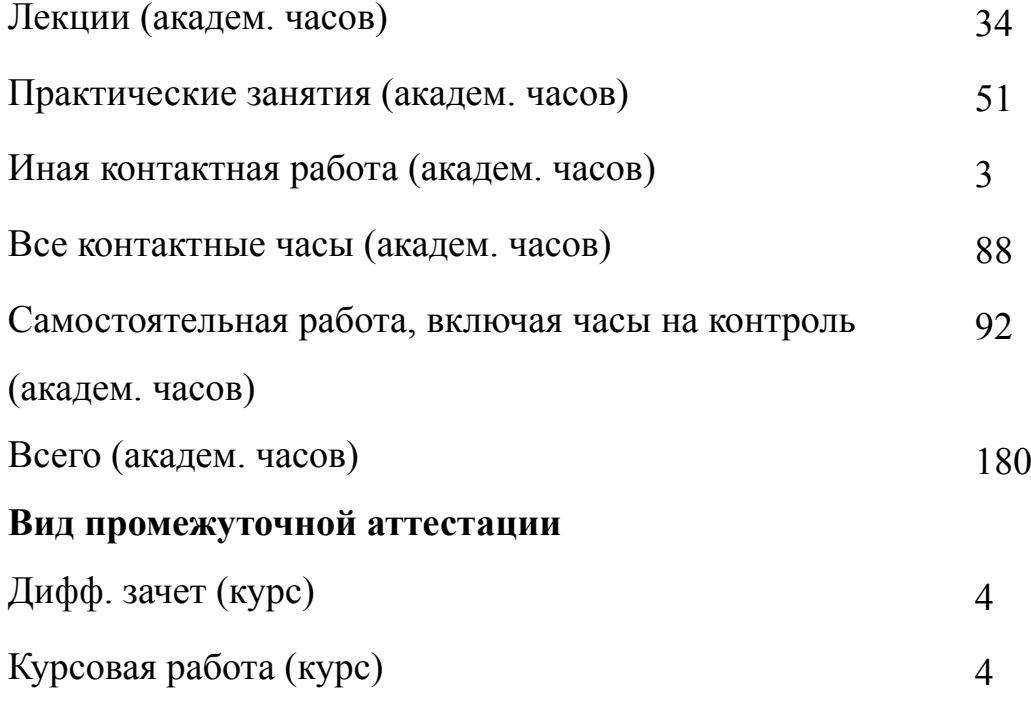

#### **2 АННОТАЦИЯ ДИСЦИПЛИНЫ**

# **«ОСНОВЫ ПРОЕКТИРОВАНИЯ ЭЛЕКТРОННОЙ КОМПОНЕНТНОЙ БАЗЫ»**

В данном курсе рассмотрены методы математического моделирования электронных компонентов. На занятиях студенты знакомятся с программными пакетами по проектированию радиоэлектронных устройств с использованием современных САПР.

#### **SUBJECT SUMMARY**

### **«FOUNDATIONS OF ELECTRONIC COMPONENTS DESIGN»**

It refers to the disciplines of engineering and design cycle. The methods of mathematical modeling of electronic components. In practical classes students get acquainted with the software packages for the design of electronic devices using the latest CAD systems. The study is supported disciplines laboratory practicum.

#### **3 ОБЩИЕ ПОЛОЖЕНИЯ**

#### **3.1 Цели и задачи дисциплины**

1. Целью дисциплины является изучение принципов построения компактных моделей элементов компонентной базы, формирование умений использования методов разработки таких моделей и навыков применения их на практике для проектирования элементов компонентной базы.

2. Задачи дисциплины включают:

формирование представления о современном состоянии проектирования электронной компонентной базы и тенденциях развития.

получение базовых умений в области построения компактных моделей элементов компонентной базы;

формирование навыков (владение методикой) определения параметров компактных моделей элементов ЭКБ;

3. Приобретение знаний о принципах математического описания физических эффектов в вакуумных, плазменных, твердотельных приборах и устройствах электронной компонентной базы (ЭКБ), технологии изготовления, оптимизации параметров и характеристик; основных методах разработки алгоритмов и программ, структур данных, используемых для представления электронной компонентной базы.

4. Формирование умений обеспечивать технологическую и конструктивную реализацию материалов и элементов в приборах и устройствах ЭКБ; применять методы расчета параметров и характеристик, моделирования и проектирования приборов и устройств ЭКБ.

5. Освоение навыков владения современными программными средствами моделирования и проектирования электронной компонентной базы, навыками работы с информационными базами данных об отечественных и зарубежных элек-

4

тронных компонентах.

## **3.2 Место дисциплины в структуре ОПОП**

Дисциплина изучается на основе ранее освоенных дисциплин учебного плана:

- 1. «Информационные технологии»
- 2. «Квантовая механика и статистическая физика»
- 3. «Методы математической физики»
- 4. «Вакуумная и плазменная электроника»
- 5. «Научно-исследовательская работа студента»
- 6. «Электродинамика»
- 7. «Твердотельная электроника»
- и обеспечивает изучение последующих дисциплин:
- 1. «Производственная практика (производственно-технологическая практика)»
- 2. «Программные средства моделирования электронной компонентной базы»
- 3. «Производственная практика (преддипломная практика)»

# **3.3 Перечень планируемых результатов обучения по дисциплине, соотнесенных с планируемыми результатами освоения образовательной программы**

В результате освоения образовательной программы обучающийся должен достичь следующие результаты обучения по дисциплине:

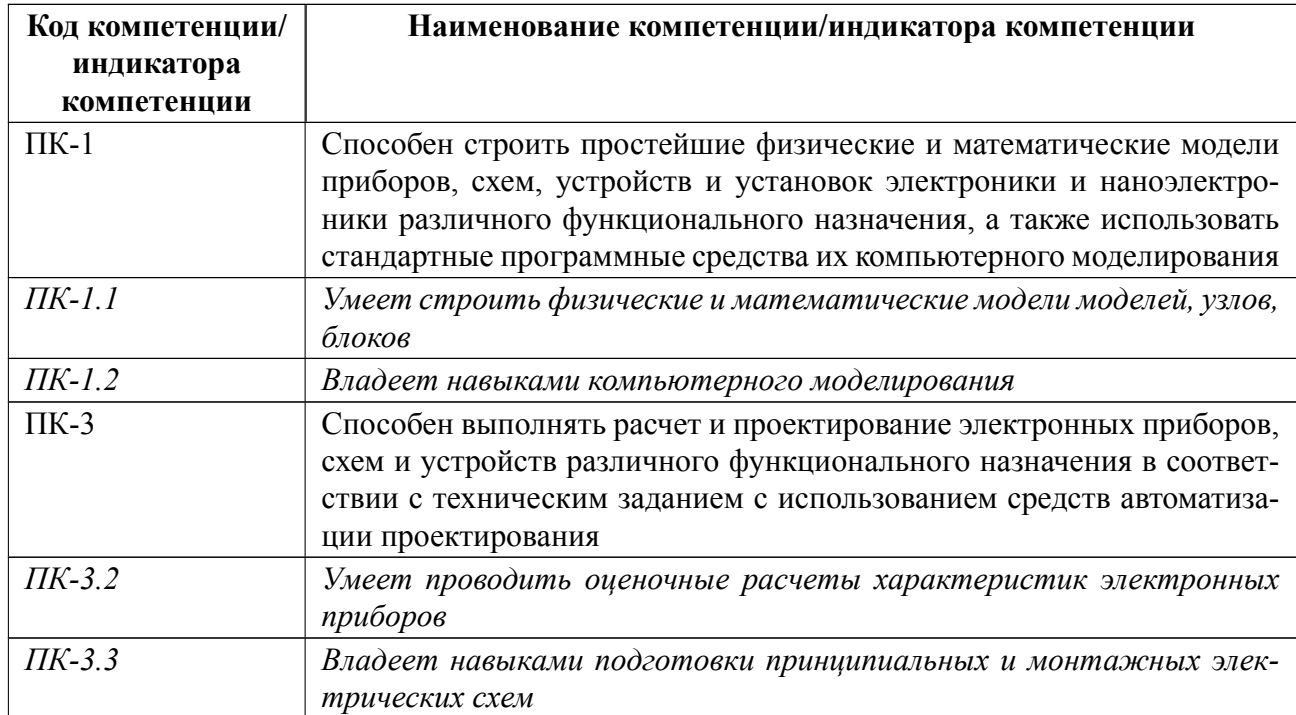

# **4 СОДЕРЖАНИЕ ДИСЦИПЛИНЫ**

# **4.1 Содержание разделов дисциплины**

# **4.1.1 Наименование тем и часы на все виды нагрузки**

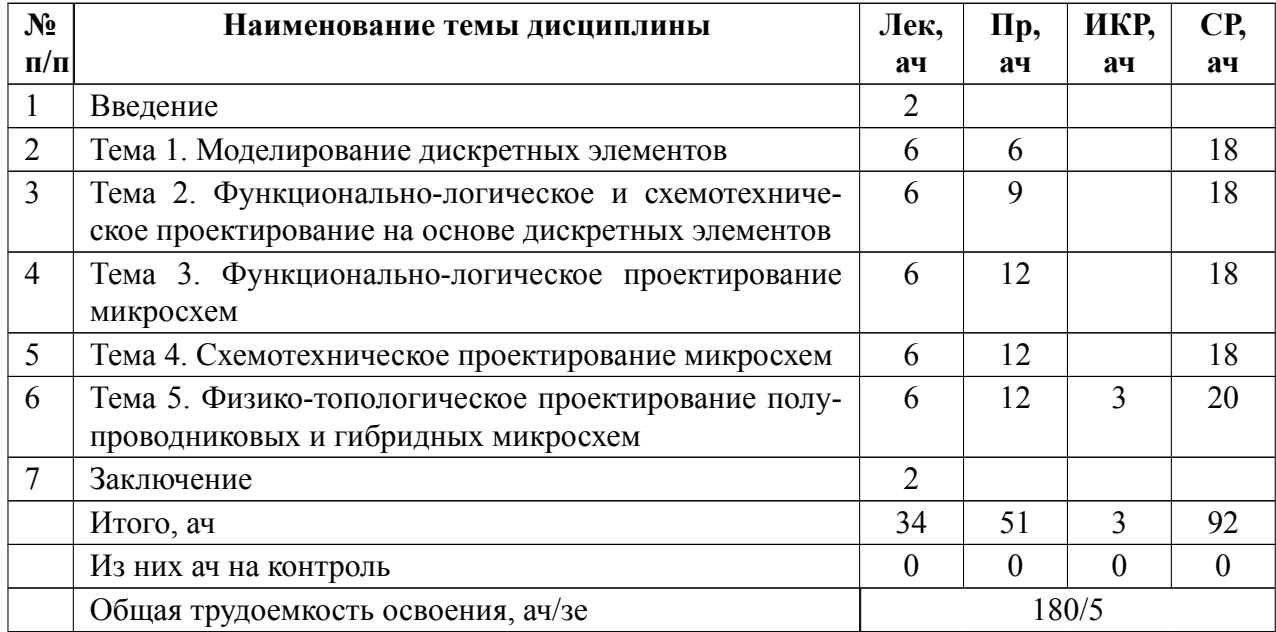

# **4.1.2 Содержание**

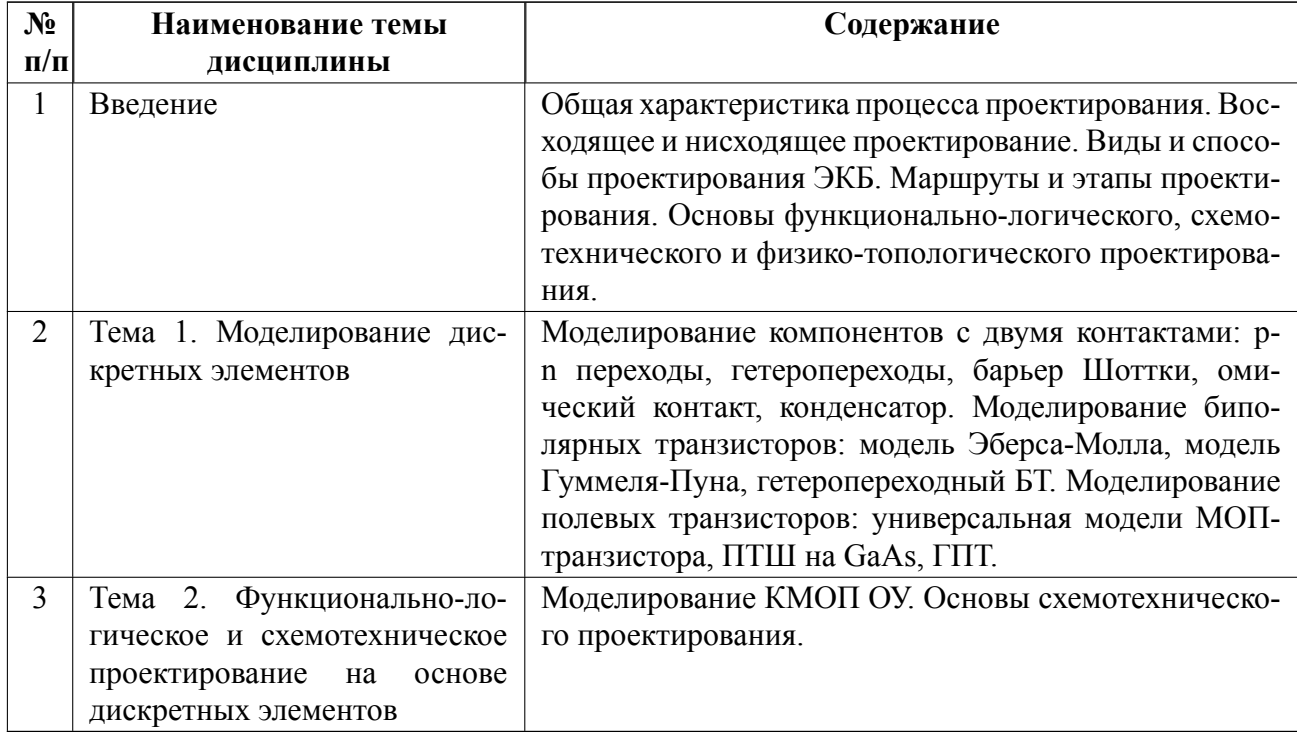

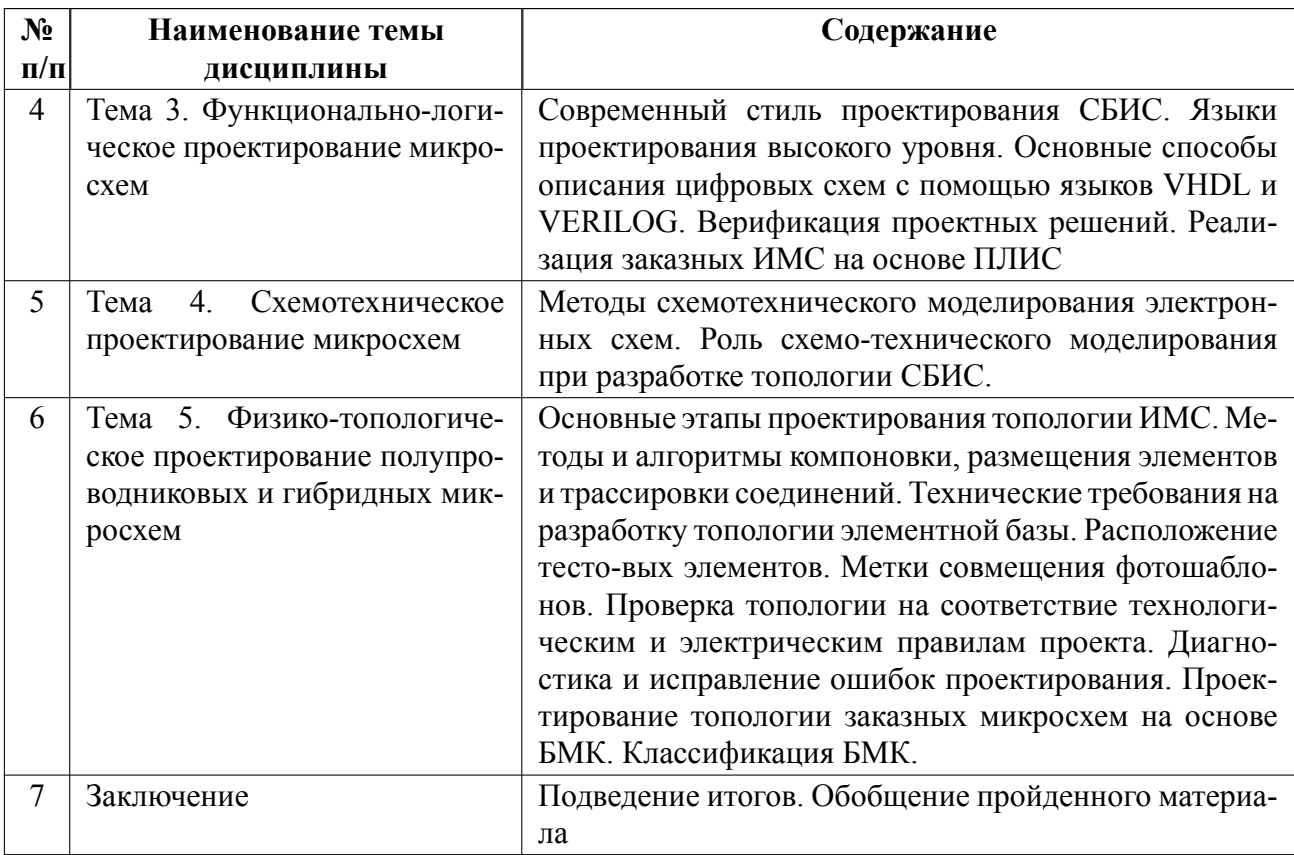

# **4.2 Перечень лабораторных работ**

Лабораторные работы не предусмотрены.

# **4.3 Перечень практических занятий**

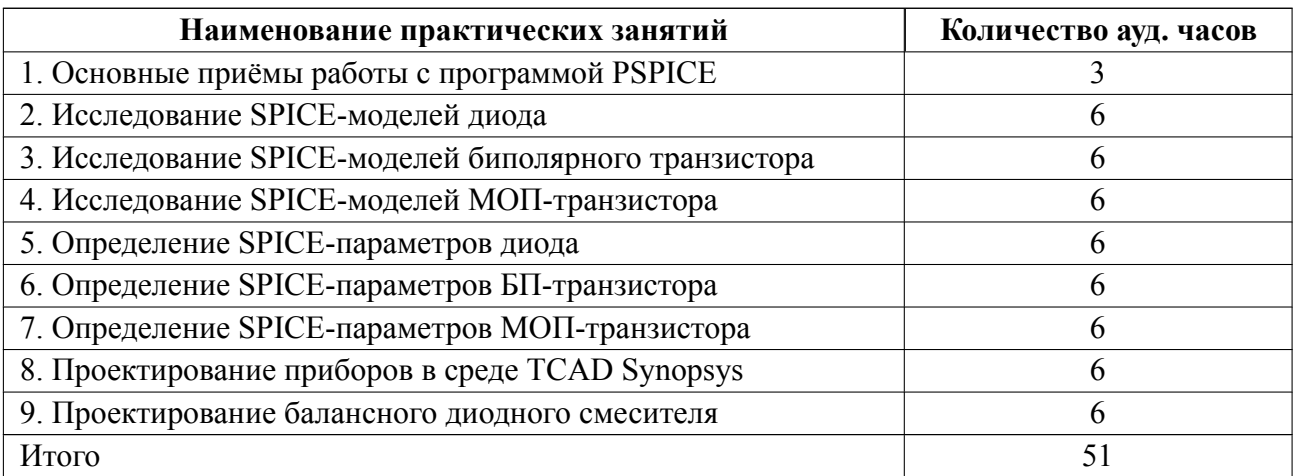

## **4.4 Курсовое проектирование**

Цель работы (проекта): приобретение необходимого опыта работы с современными программными продуктами, которые наиболее востребованы на современном этапе при проектировании электронной компонентной базы.

Содержание работы (проекта): Расчет направленного ответвителя на микрополосковых элементах:

переходное ослабление< 5 дБ

направленность> 30 дБ

Расчет микроволнового диодного смесителя. Частота сигнала, fC и промежуточная частота, fП выбираются из таблицы, где номер варианта определяется порядковым номером в ведомости.

Корпус SOT23

Материал диодаSi

Частота сигнала:

№0ххх 1ххх 2ххх 3ххх 4ххх 5ххх 6ххх 7ххх 8ххх 9ххх 11200122012401260128013001320134013601380 21400142014401460148015001520154015601580

31600162016401660168017001720174017601780

-------------------------------

256000602060406060608061006120614061606180

Промежуточная частота:

5060708090100110120110120

Разработка конструкции и технологии изготовления функционального узла микроэлектронной схемы»

Схема представляет собой простейший несимметричный мультивибратор, который используется для обеспечения прерывистого свечения светодиода. Частота вспышек светодиода определяется частотой генерации мультивибратора. При включении источника питания ток коллектора транзистора VТ2 скачком

изменится от нуля до начального значения, которое определяется номиналами резисторов R1, R2 и коэффициентом h21э транзисторов VТ1, VТ2. Силу начального тока коллектора VТ2, устанавливают подбором резистора R2, при отключенном конденсаторе C1. При этом светодиод еще не должен светиться. Подбор начинают со значений сопротивления R1, при котором светодиод светится, затем увеличивают сопротивление R1, до погасания светодиода. Подбором конденсатора C1, добиваются требуемой частоты миганий. Номиналы резисторов, могут отличаться от указанных на схеме, на  $\pm$  10%. Транзисторы маломощные группы МП, вместо МП41, можно ставить МП39, МП42, с любым буквенным индексом. В место МП37 можно ставить МП10, МП38. Светодиод можно применить любой имеющийся в продаже.

Задание выдаётся на группу из двух человек, каждый из которых проектирует конструкцию одного из биполярных транзисторов, а затем совместными усилиями проверяется, как спроектированные приборы работают в составе заданной схемы.

Общие требования к оформлению курсовой работы изложены в ГОСТ 7.32 2017 Система стандартов по информации, библиотечному и издательскому делу. ОТЧЕТ О НАУЧНО-ИССЛЕДОВАТЕЛЬСКОЙ РАБОТЕ. Структура и правила оформления.

Отчет должен содержать не менее трех 3 и не более 10 литературных источников, объем не менее 20 и не более 40 страниц, передается в электронном виде на проверку преподавателю и в бумажном, подписанном виде на защиту.

Темы:

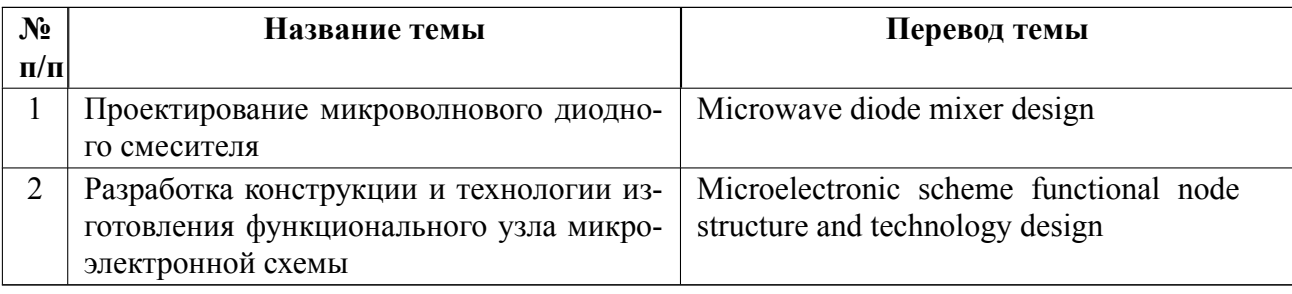

### **4.5 Реферат**

Реферат не предусмотрен.

### **4.6 Индивидуальное домашнее задание**

Индивидуальное домашнее задание не предусмотрено.

### **4.7 Доклад**

Доклад не предусмотрен.

### **4.8 Кейс**

Кейс не предусмотрен.

# 4.9 Организация и учебно-методическое обеспечение самостоятельной ра**боты**

Изучение дисциплины сопровождается самостоятельной работой студентов с рекомендованными преподавателем литературными источниками и информационными ресурсами сети Интернет.

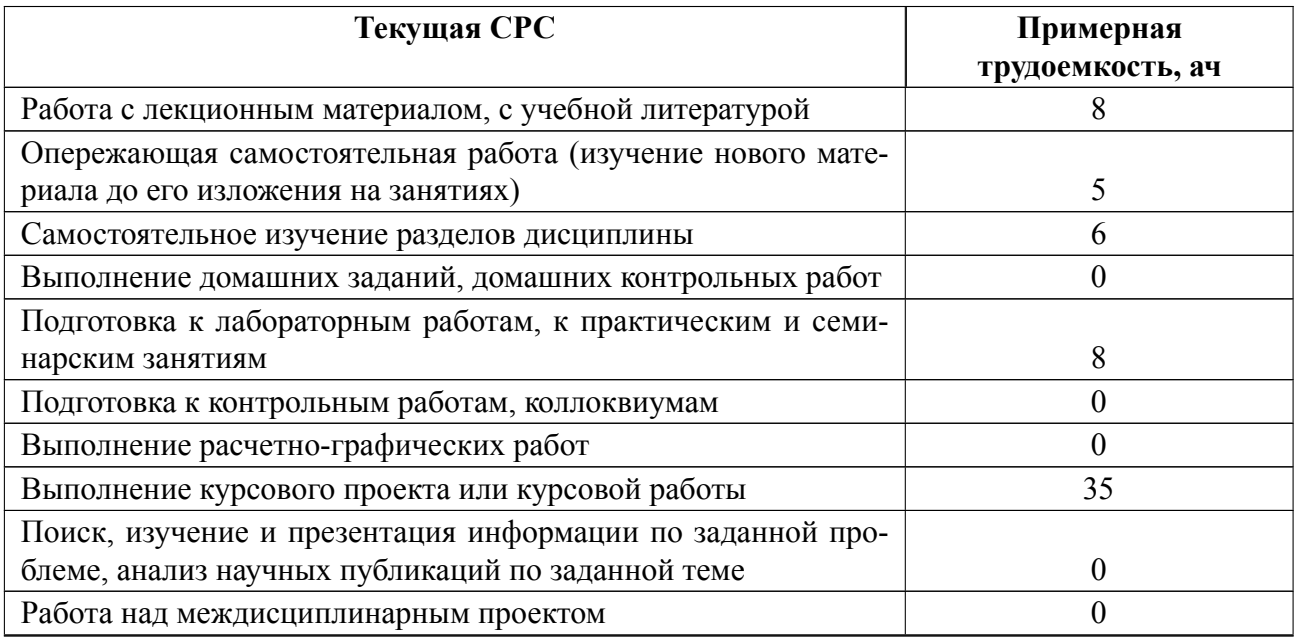

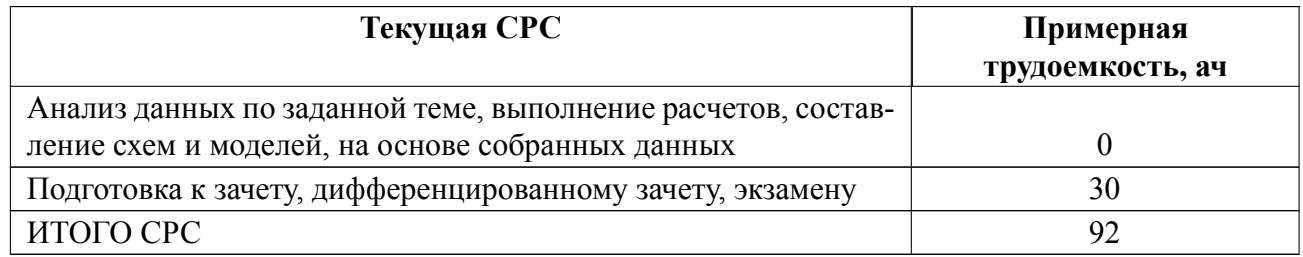

## **5 Учебнометодическое обеспечение дисциплины**

# **5.1 Перечень основной и дополнительной литературы, необходимой для освоения дисциплины**

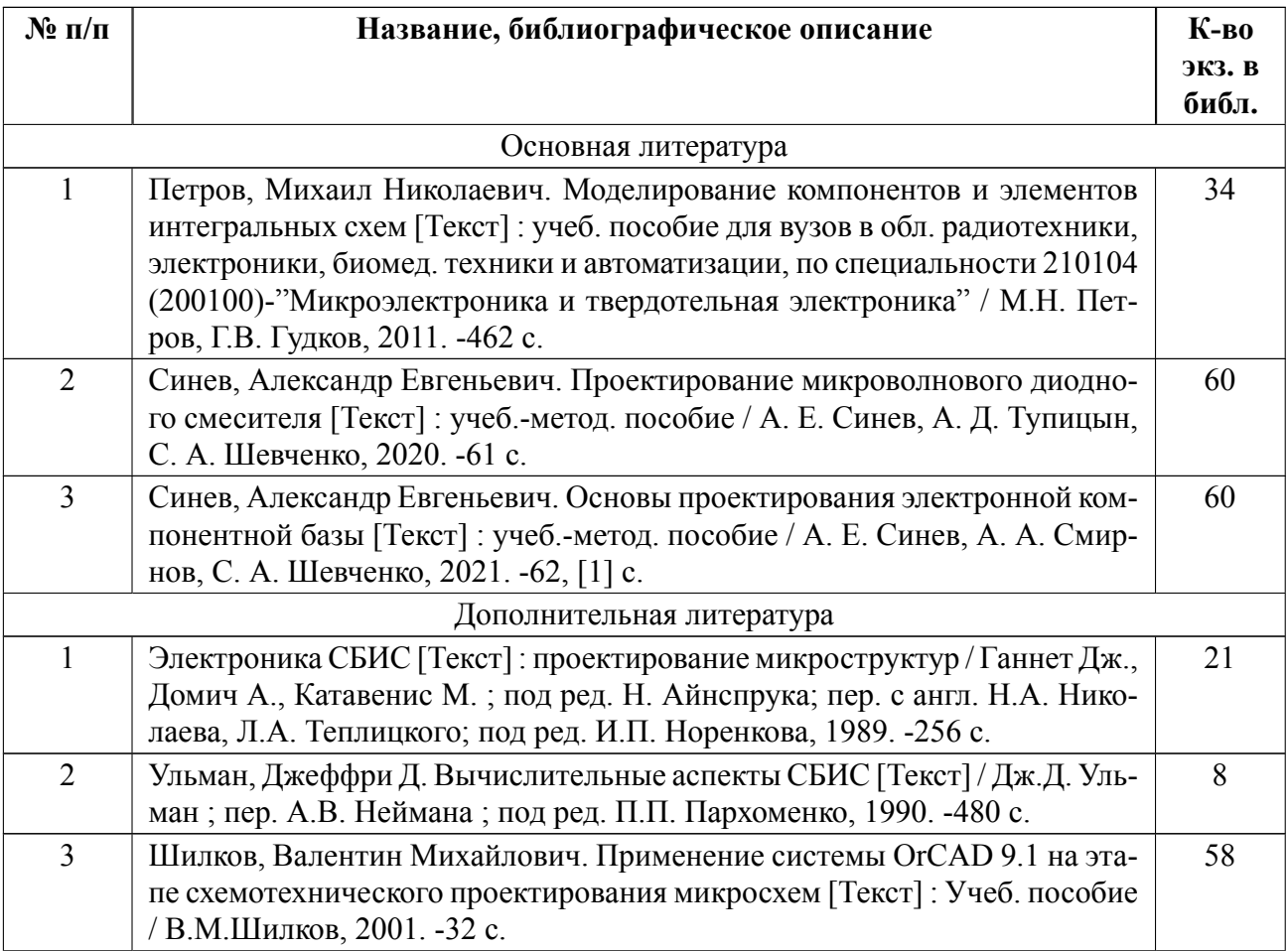

## **5.2 Перечень ресурсов информационнотелекоммуникационной сети «Ин-**

#### **тернет», используемых при освоении дисциплины**

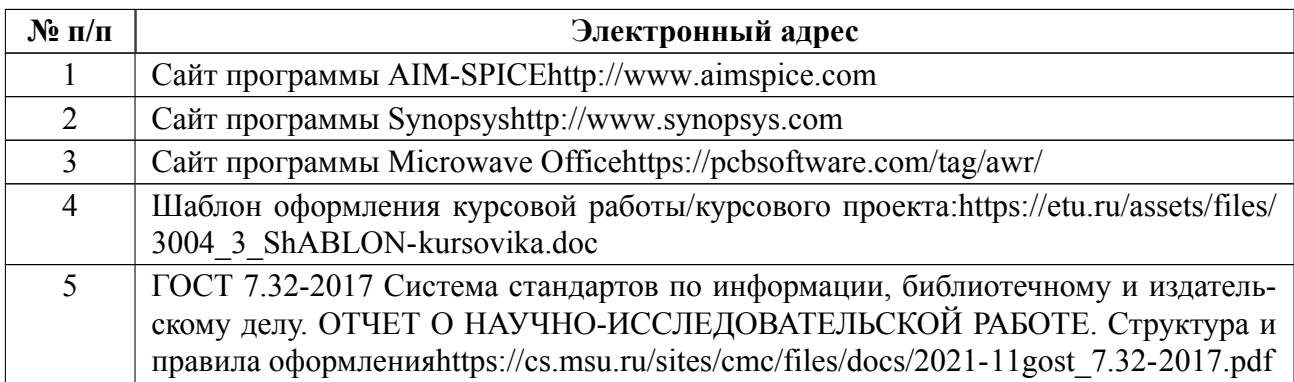

# **5.3 Адрес сайта курса**

Адрес сайта курса: https://vec.etu.ru/moodle/course/view.php?id=14044

# **6 Критерии оценивания и оценочные материалы**

# **6.1 Критерии оценивания**

Для дисциплины «Основы проектирования электронной компонентной базы» предусмотрены следующие формы промежуточной аттестации: зачет с оценкой.

## **Зачет с оценкой**

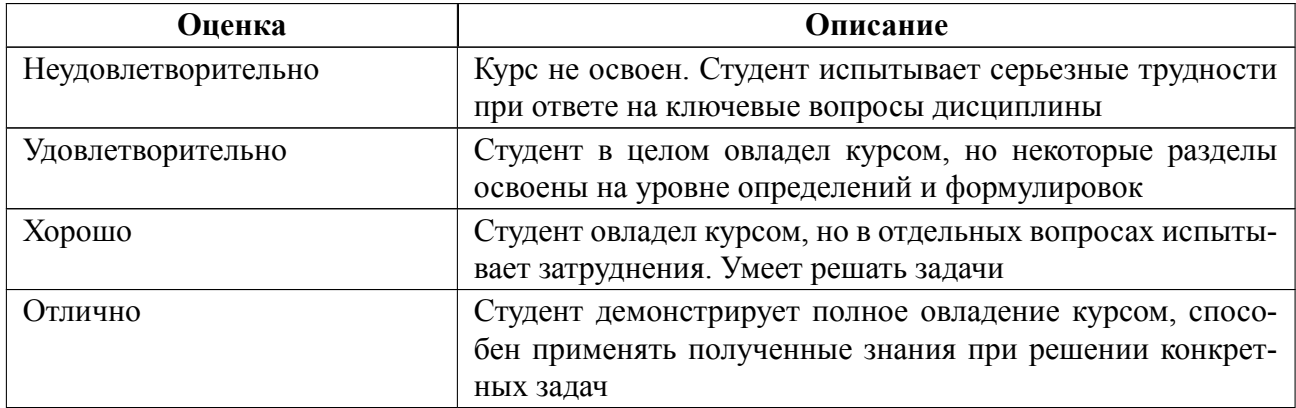

### **Особенности допуска**

Промежуточная аттестация в виде дифф. зачета производится при выполнении всех показателей текущей аттестации:

посещаемость лекций и практических занятий не ниже 80%;

представлены отчёты по всем практическим работами и произведена их защи-

та;

получена оценка за курсовую работу не ниже удовлетворительно.

# **6.2 Оценочные материалы для проведения текущего контроля и промежуточной аттестации обучающихся по дисциплине**

#### **Вопросы к дифф.зачету**

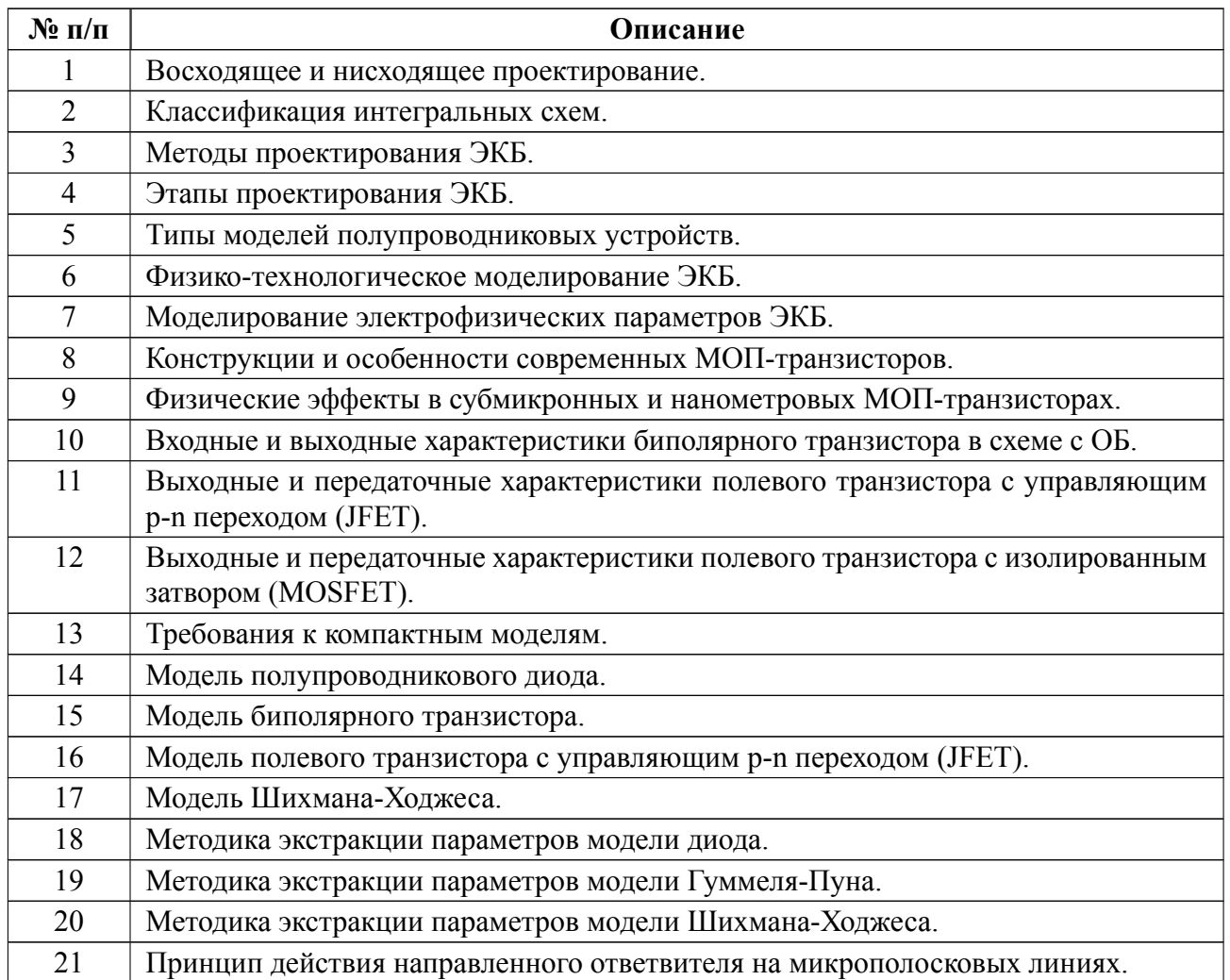

Весь комплект контрольно-измерительных материалов для проверки сформированности компетенции (индикатора компетенции) размещен в закрытой части по адресу, указанному в п. 5.3

#### **6.3 График текущего контроля успеваемости**

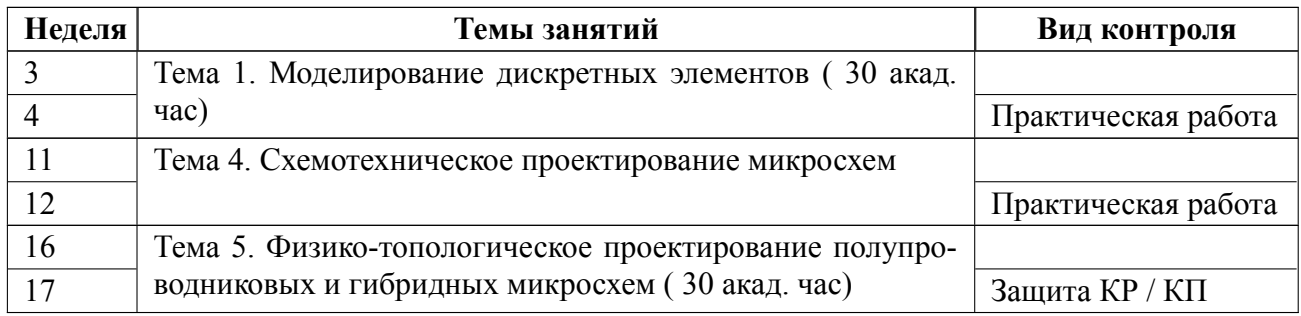

#### **6.4 Методика текущего контроля**

#### **на лекционных занятиях**

Текущий контроль включает в себя контроль посещаемости (не менее *80* % занятий), по результатам которого студент получает допуск на дифф.зачет.

#### **на практических (семинарских) занятиях**

Текущий контроль включает в себя контроль посещаемости (не менее *80* % занятий), по результатам которого студент получает допуск на дифф.зачет.

В ходе проведения семинарских и практических занятий целесообразно привлечение студентов к как можно более активному участию в дискуссиях, решении задач, обсуждениях и т. д. При этом активность студентов также может учитываться преподавателем, как один из способов текущего контроля на практических занятиях.

#### **самостоятельной работы студентов**

Контроль самостоятельной работы студентов осуществляется на лекционных практических занятиях студентов по методикам, описанным выше.

#### **при выполнении курсового проекта (работы)**

Текущий контроль при выполнении курсового проекта (работы) осуществляется в соответствии с методическими указаниями по курсовому проектированию и заданием на курсовой проект (работу).

Оформление пояснительной записки на курсовой проект (работу) выполняется в соответствии с требованиями к студенческим работам принятым в СПбГЭТУ.

Защита курсового проекта (работы) осуществляется в соответствии с требованиями «Положения о промежуточной аттестации».

Оценка за курсовой проект (работу) по четырехбалльной шкале выставляется по следующим критериям:

«отлично» вопрос раскрыт полностью, задача работы решена правильно;

«хорошо» вопрос раскрыт не полностью, задача работы решена частично;

«удовлетворительно» в ответе на вопрос имеются существенные ошибки; задача работы не решена или решена неправильно, ход решения правильный;

«неудовлетворительно» отсутствует ответ на вопрос или содержание ответа не совпадает с поставленным вопросом, задача работы не решена, ход решения неправильный.

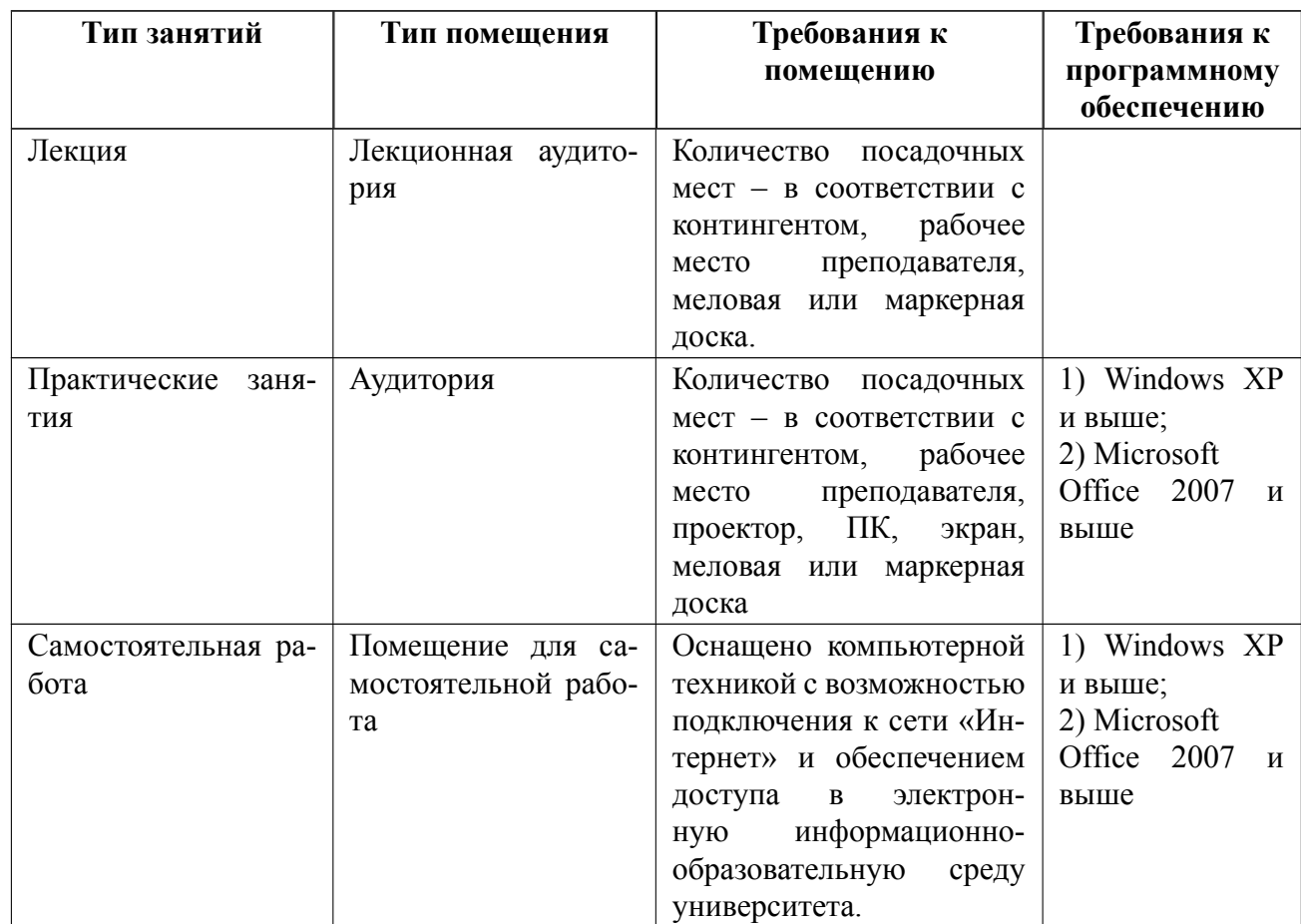

# **7 Описание информационных технологий и материальнотехнической базы**

### **8 Адаптация рабочей программы для лиц с ОВЗ**

Адаптированная программа разрабатывается при наличии заявления со стороны обучающегося (родителей, законных представителей) и медицинских показаний (рекомендациями психолого-медико-педагогической комиссии). Для инвалидов адаптированная образовательная программа разрабатывается в соответствии с индивидуальной программой реабилитации.

# **ЛИСТ РЕГИСТРАЦИИ ИЗМЕНЕНИЙ**

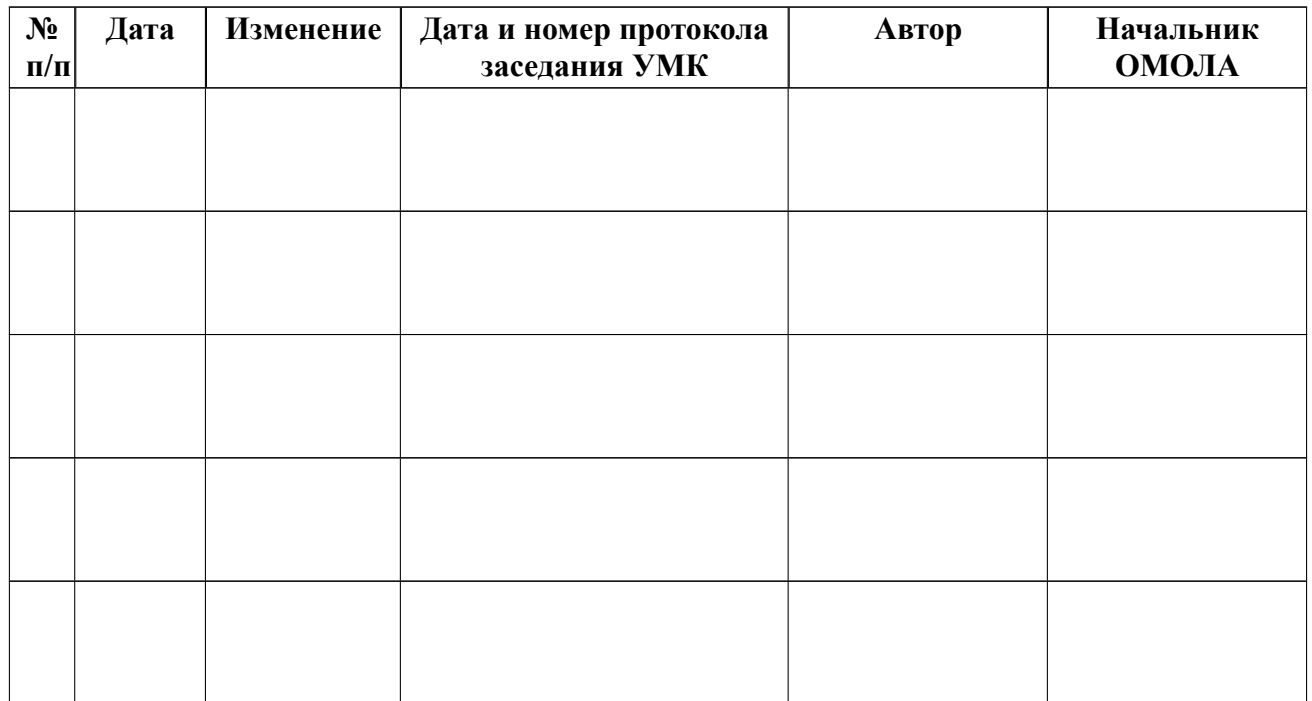